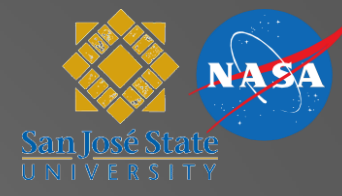

### TRAC Overview

### Todd Callantine & Michael Kupfer

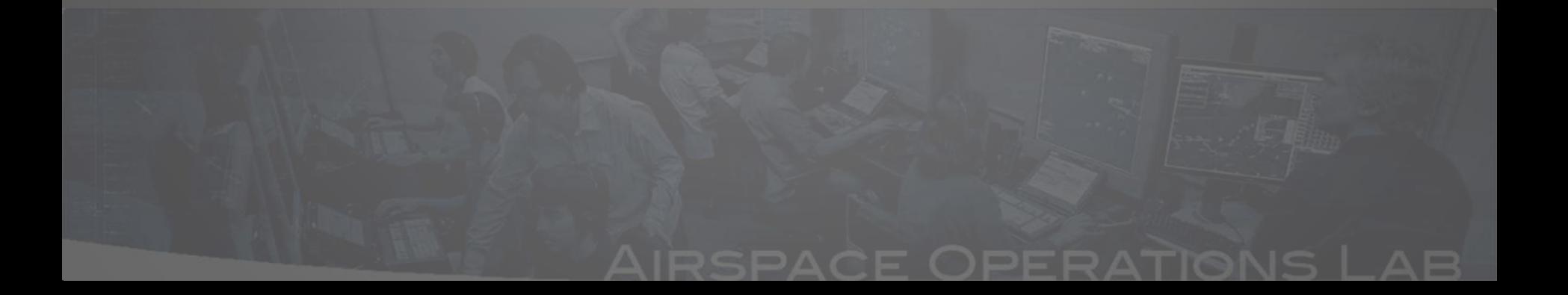

# **What is TRAC?**

- "TCSim Route Analyzer/Constructor" or "Trajectory-based Route Analysis/Control" tool
- Graphical airspace/ route design, simulation, and data analysis tool
- Standalone Java application; executable is publically available

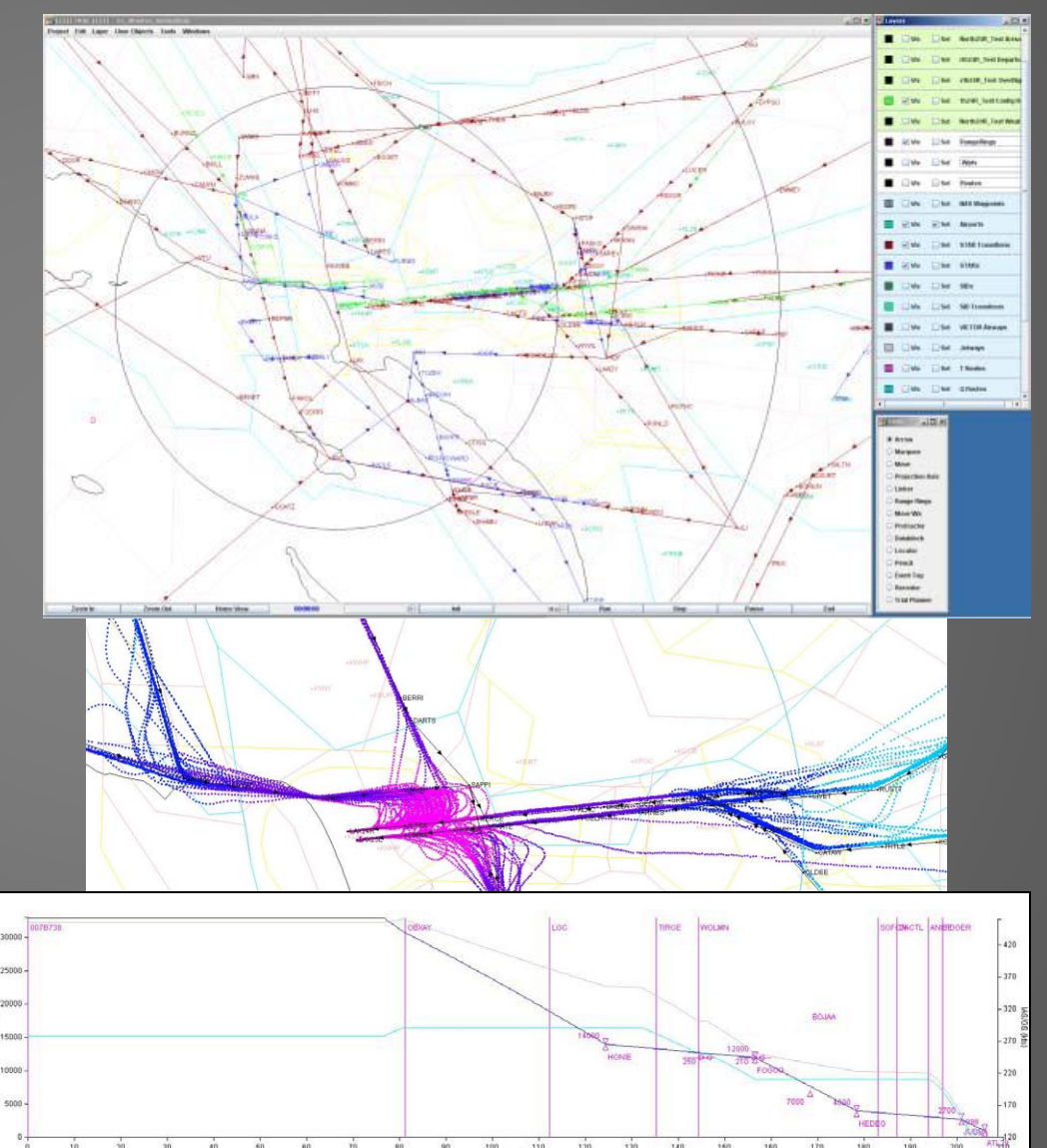

### **Capabilities and Assumptions**

- Airspace/Route Design:
	- NFDC '56-day update'
	- Tools for graphical route/sector construction and analysis
- Fast-Time Simulation
	- BADA model
	- Trajectory-based operations **ONLY**
	- Tools for constructing traffic scenarios, schedules, and visualizing and trial-planning trajectories
- Data Visualization and Analysis
	- Loads variety of traffic data formats
	- 'Pure' data presentation
	- Tools for organizing and visualizing data, conducting analyses, constructing simulations from data

## **TRAC Support for MACS**

- Read/write MACS airspace/route formats
- Read and analyze MACS/ADRS data
	- Output typical metrics
	- Adjust 'open-loop' MACS traffic scenarios
- Present actual/simulated track data in MACS tabular format to support scenario development

## **TRAC/MACS Workflow Examples**

- MACS Data Analysis
- Route/Airspace Design
- Data Visualization
- Scenario Design

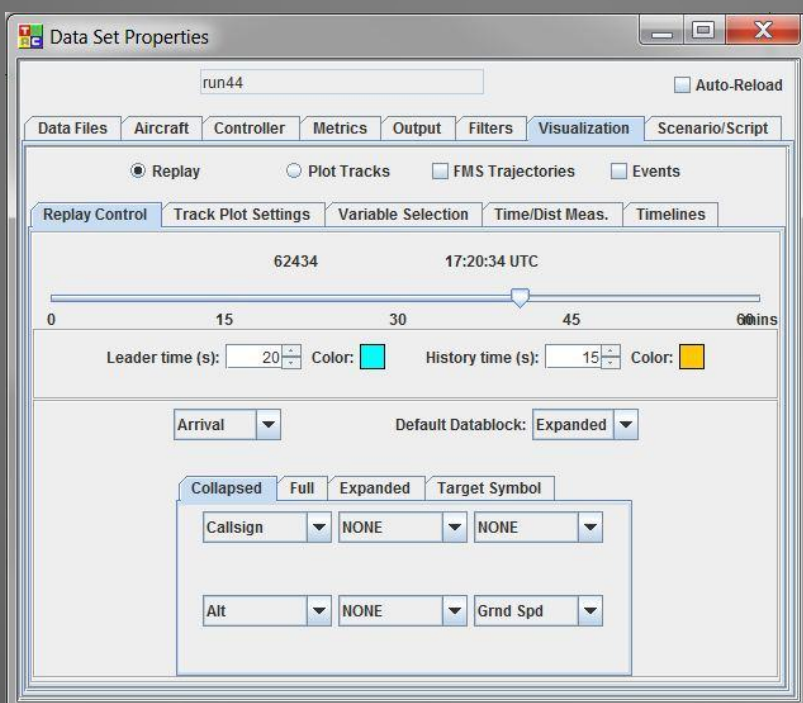

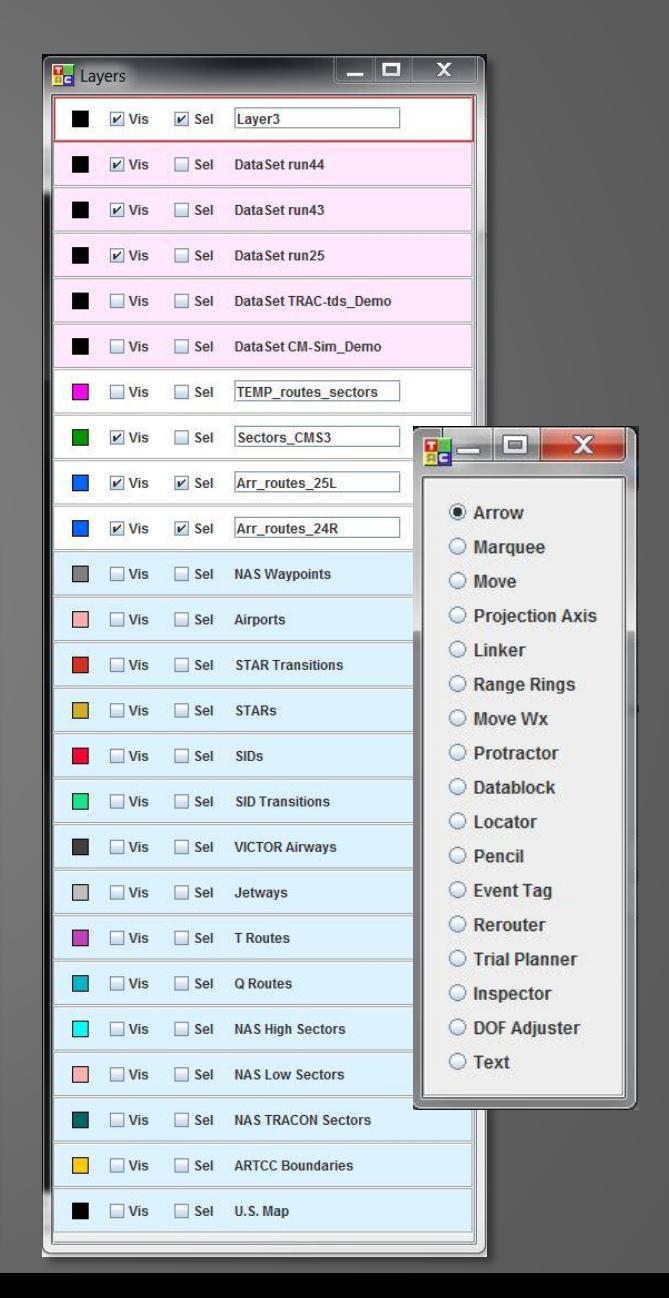

- Data Visualization
- Compute metrics and output

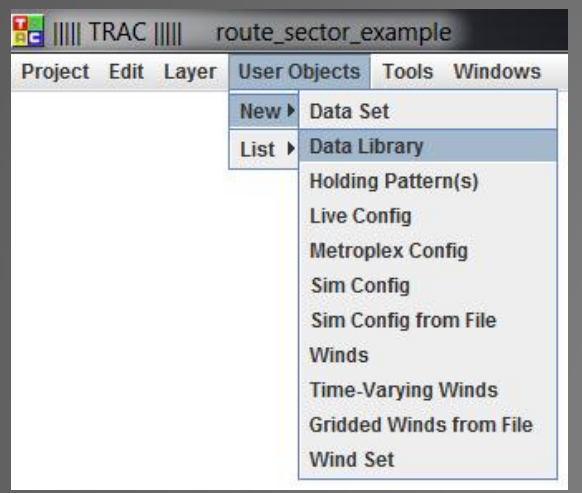

- Create Data Library
- **FlightState**
- **Traj\_plan\_b**
- **Atc**
- **Macs\_Pilot**
- **TimelineMeterList**

• …

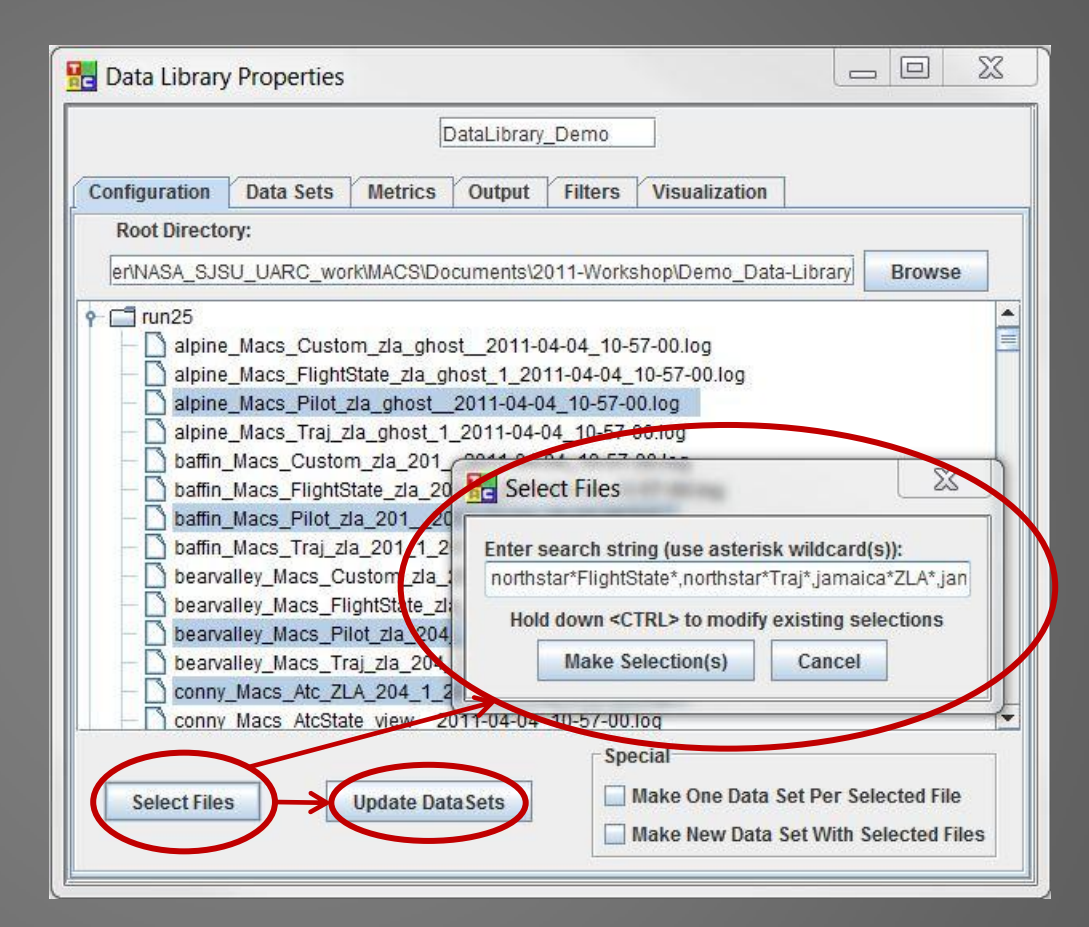

Select MACS data log files using data library search strings

- full MACS data except ATC states (including confederates):
- full MACS data including ATC states (including confederates)
	- full MACS data except ATC States (no confederates, no slot markers, no timelines)

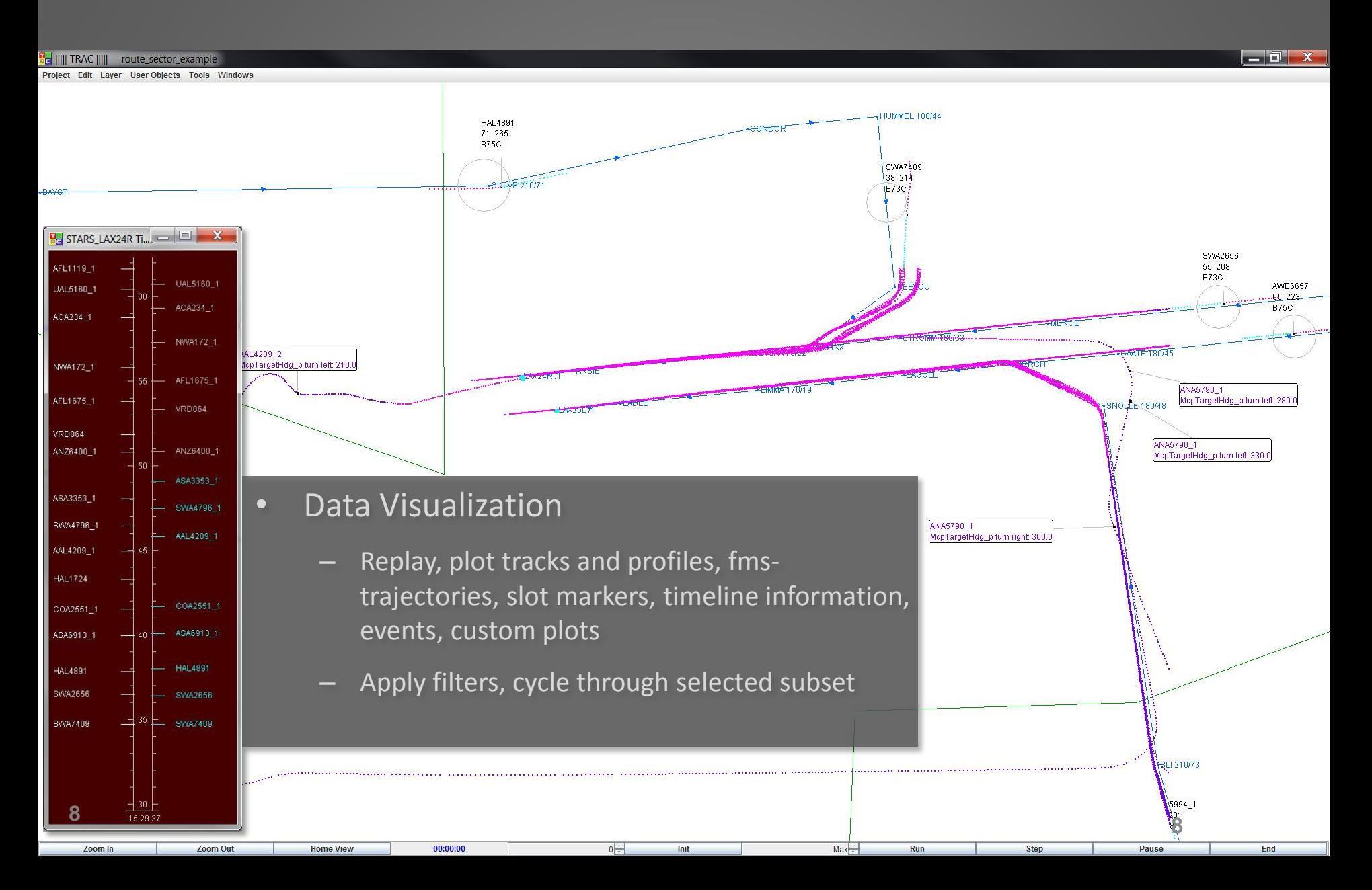

#### **Metrics:**

- **Known waypoint crossing times**
- **Waypoint Crossing Details (incl. schedule conformance)**
- **Overall Separation Violations**
- **Sequence Data**
- **Average Interarrival Data**
- **Interarrival Data**
- **Control Gate Flux**
- **Level Segment Data**
- **Sel. Route Conformance**
- **Control Gate Schedule Conformance**
- **Schedule Adjustment Data**
- **- ETA-STA error**
- **-Try time-to-fly-tool**

#### **- Script (schedule conformance)**

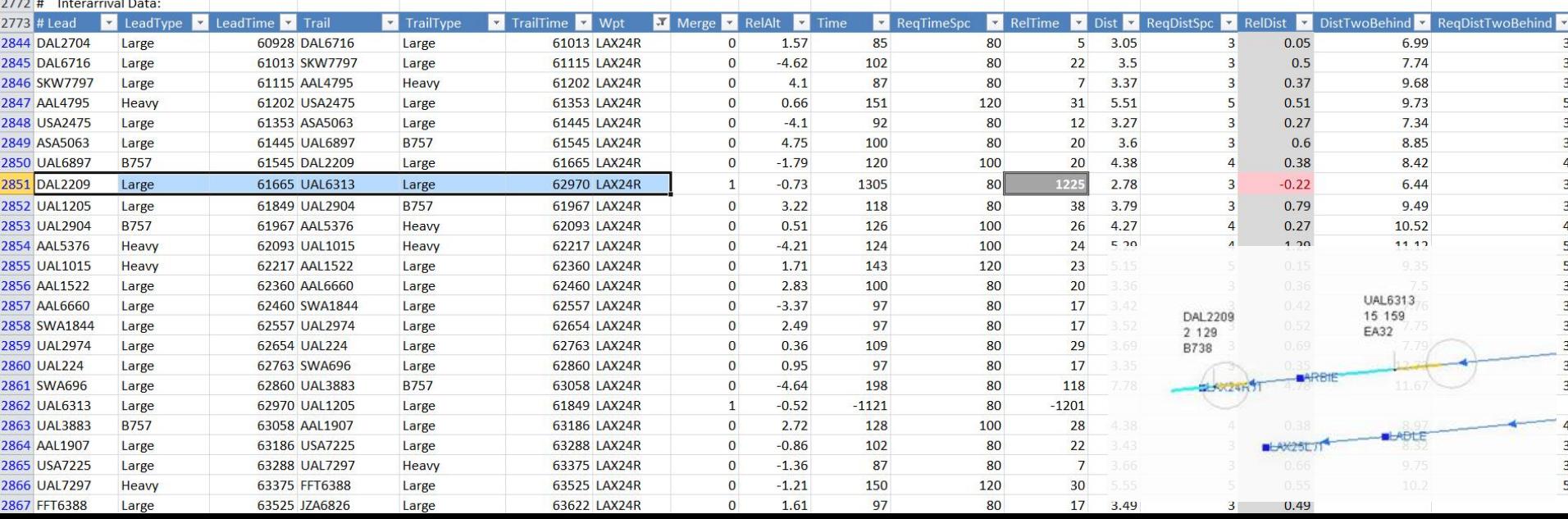

### **Route/Airspace Design**

- Draw a sector in TRAC and export to MACS format
- Draw a route in TRAC and export it to MACS format

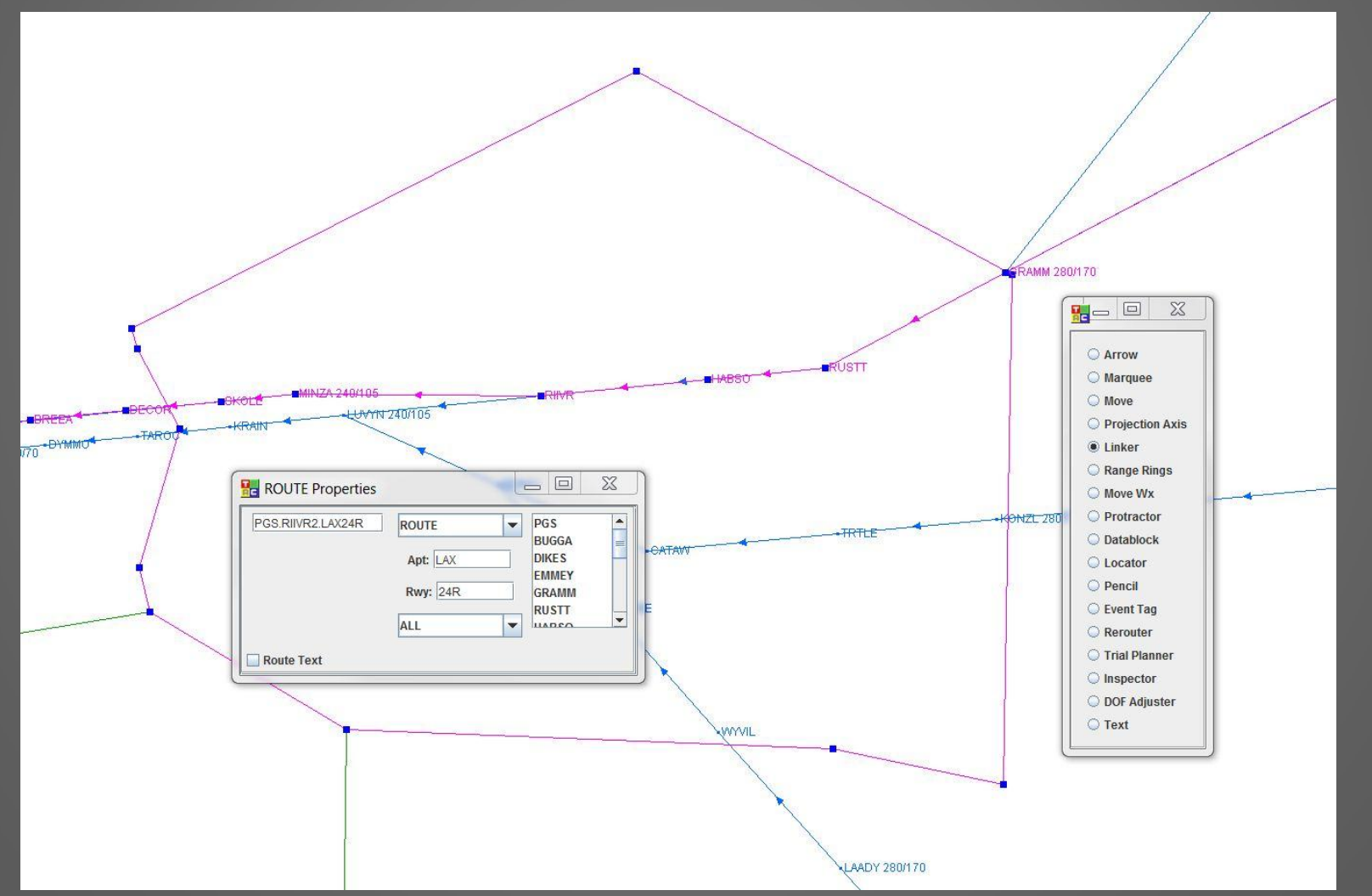

### **Data Visualization**

- Add a data set, select a data file, load it
- Various supported formats: CM-Sim, Adrs, TRAC tds, … (for large files use preprocess data)

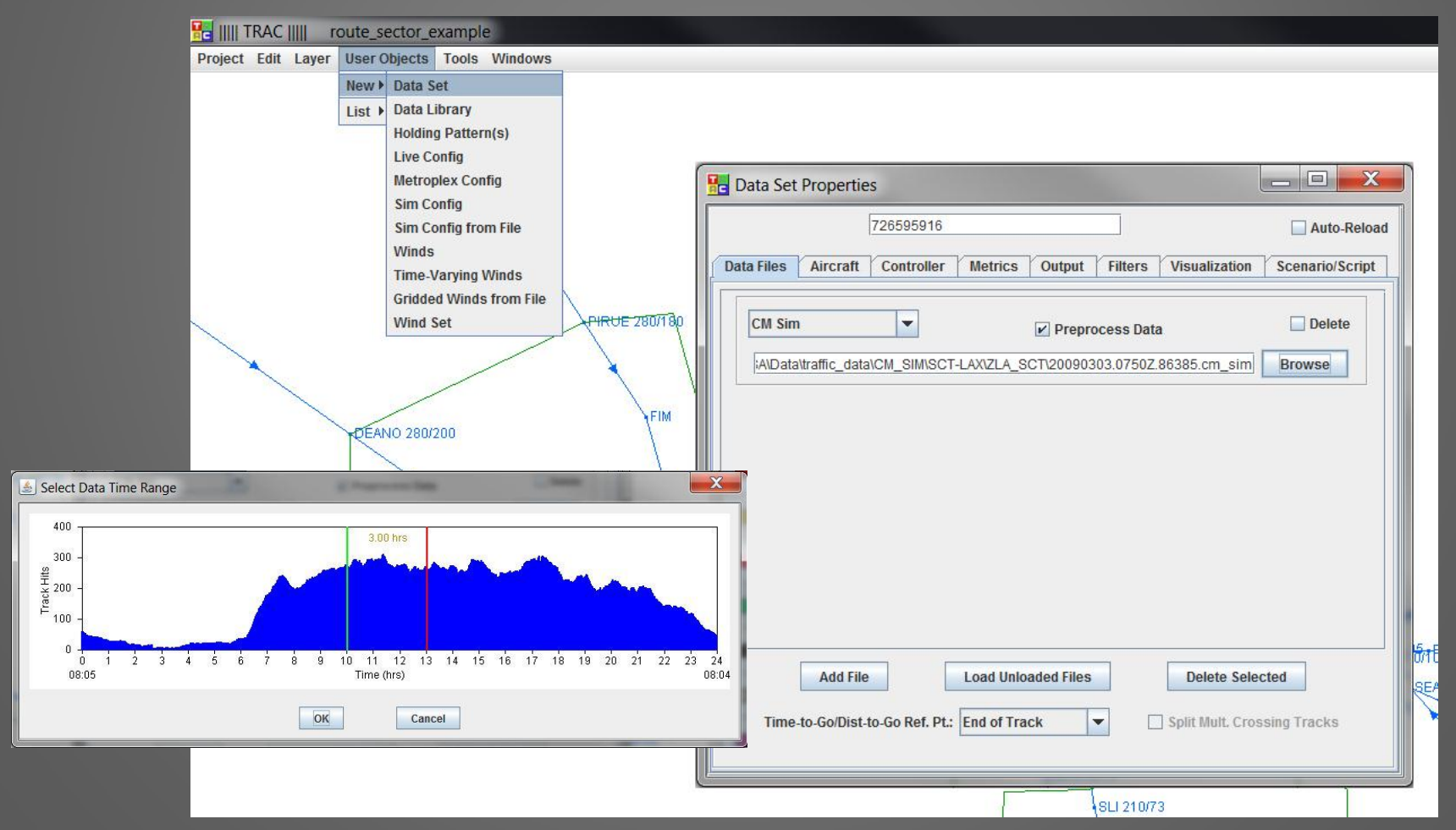

### **Data Visualization**

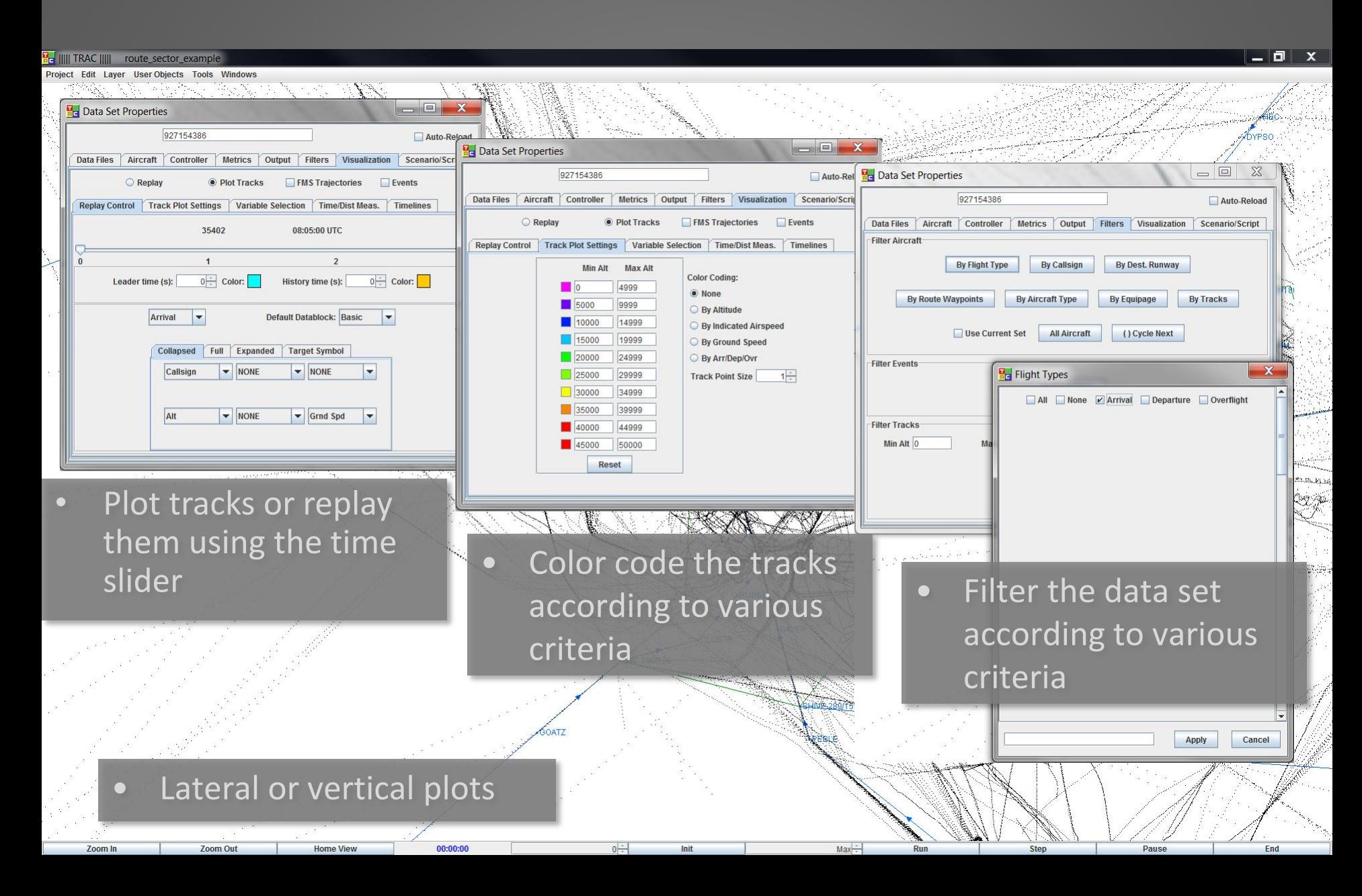

### **Scenario Design**

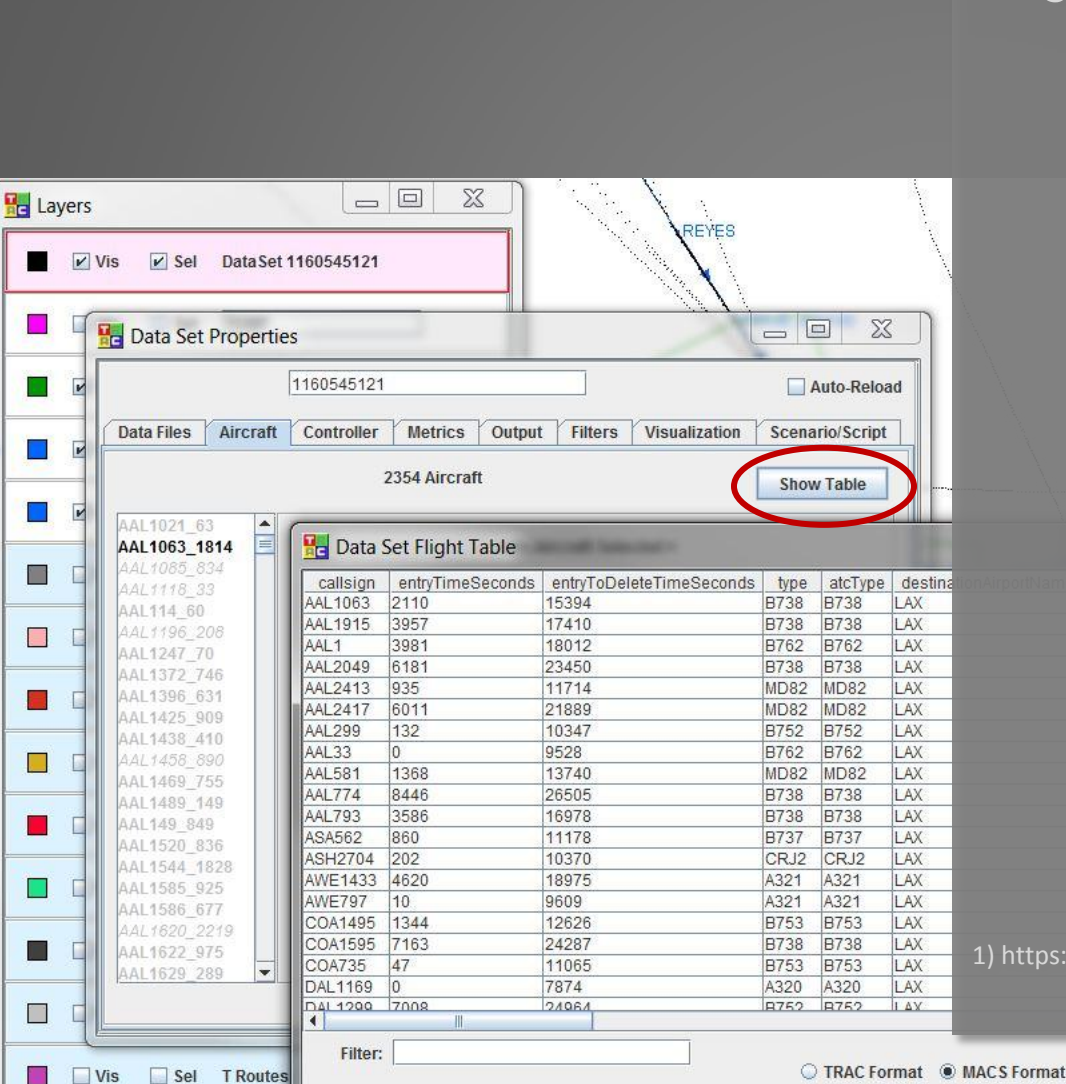

- Usage of actual traffic recordings (CM-Sim)
	- Load traffic file and filter flights (flight type, destination runway, etc.)
	- Using the Data Set Flight Table save the aircraft information in the MACS format
	- Use the MACS a/c table editor, MS Excel, or any text editor to edit the file to build a MACS traffic scenario
		- The route, filed route, etc. usually need tweaking; other parameters such as cruise speed or cruise altitude often need to be filled in
		- Python scripts are available that use the TRAC output file and cm-sim data to populate missing data (see question 27) in the MACS Questions and Answers<sup>1</sup>)

1) https://aol1.arc.nasa.gov:8443/display/macs/MACS+Questions+and+Answers

Save

Close

Use "Auto" Designators

Sync Routes

### **References**

- Callantine, T. (2008). An integrated tool for NextGen concept design, fasttime simulation, and analysis. AIAA-2008-6343. Reston, VA: American Institute of Aeronautics and Astronautics.
- Callantine, T. (2009). TRAC trial planning and scenario generation to support super-density operations studies. AIAA-2009-5836. Reston, VA: American Institute of Aeronautics and Astronautics.
- Callantine, T. and Palmer, E. (2009). Controller advisory tools for efficient arrivals in dense traffic environments. AIAA-2009-6992. Reston, VA: American Institute of Aeronautics and Astronautics.
- Callantine, T. (2010). Graphical specification of trajectory-modification options in TRAC. AIAA-2010-8364. Reston, VA: American Institute of Aeronautics and Astronautics.
- Callantine, T. (2011). Modeling off-nominal recovery in NextGen terminalarea operations. AIAA-2011-6537. Reston, VA: American Institute of Aeronautics and Astronautics.

# **Additional Information**

- Contacts:
	- Todd Callantine: todd.callantine@nasa.gov (650) 604-2631
	- Michael Kupfer: michael.kupfer@nasa.gov (650) 604-6424
- URL: http://humansystems.arc.nasa.gov/groups/AOL/technologies/trac.html
- Other documentation available:
	- Basic TRAC tutorial slides
	- TRAC shortcuts and keyboard functions
	- Documentation of MACS log file output options using python scripts in TRAC
	- Documentation of BADA calculations using python scripts in TRAC

## **Questions and Answers**